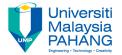

### FUNDAMENTAL OF MULTIMEDIA COLOR

By
Dr. Rahmah Mokhtar
Faculty of Computer Systems & Software
Engineering
drrahmah@ump.edu.my

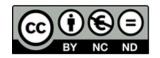

### **COLOR**

- In this chapter, Student will be able
- To understand the color features
- To select color that suitable for their project
- References

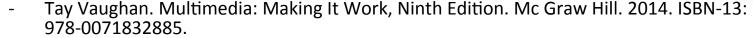

- Zhe-Nian Li, Mark S. Drew.S & Jiangchuan Liu. Fundamentals of Multimedia (Texts in Computer Science) 2nd ed. 2014 Edition. Springer Publication. 2014. ISBN-13: 978-3319052892.
- Khalid Sayood. Introduction to Data Compression, Fourth Edition (The Morgan Kaufmann Series in Multimedia Information and Systems) 4th Edition. Elsevier. 2012 ISBN-13: 978-0124157965.
- Savage, T.M., Vogel, K.E. An Introduction to Digital Multimedia 2nd ed.. 2013. Jones & Bartlett Learning ASIN: B00LZM6ESY.
- Parag Havaldar, Gerard Medioni. Multimedia Systems: Algorithms, Standards, and Industry Practices (Advanced Topics) 1st Edition. Cengage Learning. 2011. ISBN-13: 978-1418835941

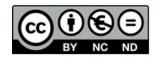

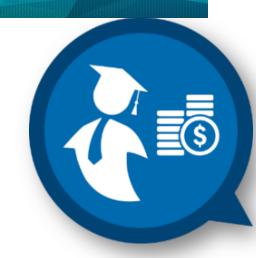

#### Reference

- "Color Wheel 2.1." Online. <a href="http://www.ficml.org/jemimap/style/color/wheel21.html">http://www.ficml.org/jemimap/style/color/wheel21.html</a> April 10, 2006.
- "Website Color Picker." Online. <a href="http://www.digitdesigns.com/colrPick/framePic.htm">http://www.digitdesigns.com/colrPick/framePic.htm</a> April 10, 2006.
- Wollin, Lisa. "Choosing Colors for your Web Site." Online. <a href="http://blogs.msdn.com/lisawoll/archive/2004/12/14/301340.aspx">http://blogs.msdn.com/lisawoll/archive/2004/12/14/301340.aspx</a>
   <a href="Accessed April 10">Accessed April 10</a>, 2006.

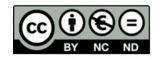

### References

- "Color Principles Hue, Saturation, and Value." NC State Scientific Visualization.
   Online. <a href="http://www.ncsu.edu/scivis/lessons/colormodels/">http://www.ncsu.edu/scivis/lessons/colormodels/</a> color\_models2.html Accessed April 11, 2006.
- "CMYK Color Model." *Wikipedia*. Online. <a href="http://en.wikipedia.org/wiki/CMYK\_color\_model">http://en.wikipedia.org/wiki/CMYK\_color\_model</a> Accessed April 9, 2006.
- "HSL Color Space." *Wikipedia*. Online. http://en.wikipedia.org/wiki/HLS\_color\_space Accessed April 8, 2006.
- "Image:ColourShading.png." Wikipedia. Online. http://en.wikipedia.org/ wiki/Image:ColourShading.png Accessed April 10, 2006.
- Nolan, Katherine. "Color It Effective: How Color Influences the User." MS Office Online. January, 2003. Online. <a href="http://office.microsoft.com/en-us/assistance/HA010429371033.aspx">http://office.microsoft.com/en-us/assistance/HA010429371033.aspx</a> Accessed April 10, 2006.
- "Study Art: Color." Online. <u>http://www.sanford-artedventures.com/study/g\_color.html</u> Accessed April 8, 2006.
- "What is Color?" Online. <a href="http://www.devx.com/projectcool/Article/19954">http://www.devx.com/projectcool/Article/19954</a>. Accessed April 8, 2006.
- Zarnia, Steve. 2006. teaching material

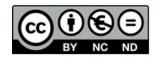

### Color Terminology

- There are several other terms used to describe color, including
  - Hue
  - Saturation
  - Value

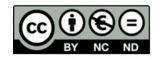

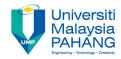

### Hue

- Definition a distinct color of the color gamut (range of a color model)
- Defined by a particular wavelength
- This is what most of us refer to when we say "color"

- ROY G. BIV =
  - Red
  - Orange
  - Yellow
  - Green
  - Blue
  - Indigo
  - Violet

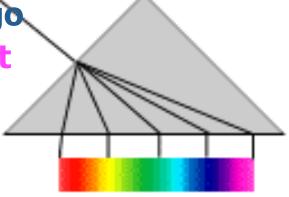

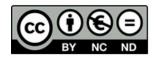

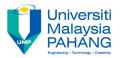

### Saturation

- Definition:
  - "the amount of white light (or gray paint) mixed with the hue"
  - how MUCH color; the dominance of the hue
- High Saturated colors include little gray or white light
  - These are bright and vibrant
- Low Saturated colors appear grayish in color
  - These include pastels and "muddier" colors

#### **High saturation**

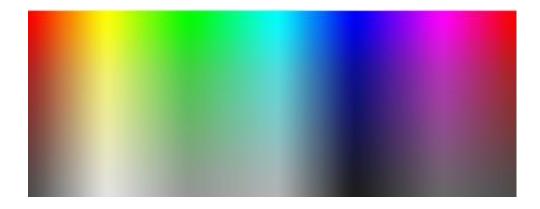

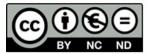

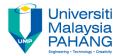

## Webpage Example

- The two screen shots primarily differ based on their saturation...
  - How has the appeal changed?
  - Is one of the slides more "generally appealing" than the others?

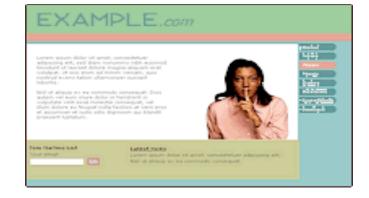

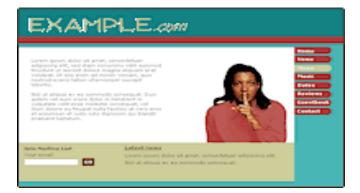

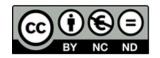

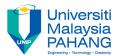

### Value

- Definition:
  - "the intensity of light present"
  - how light or dark the color is
- Also referred to as "brightness" or "intensity"
- Range from "tints" (light values) to "shades" (dark values)

Often accomplished by mixing the color with various amounts of white or black

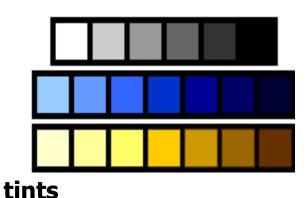

#### shades

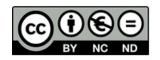

## Color Model: **HSV/HSL**

- **HSV** specifies a value from 0 to 255 for
  - Hue
  - Saturation
  - Value
- **HSL** (Hue, Saturation, and Lightness/ Luminance) is a similar model, but "L" expands from white to black (rather than HSV's black to hue), therefore providing a "double cone"
- **PowerPoint example**

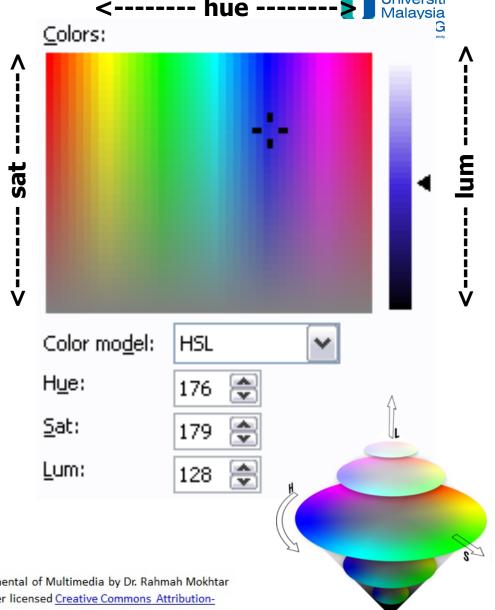

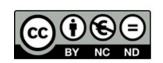

#### Color Wheels

- Help to arrange colors and determine appropriate combinations of color
- Three types
  - artist's wheel (paint mixing)
  - subtractive color wheel
  - additive color wheel

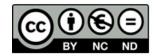

## Additive Color Wh

- Models how projected color combines
- Black = no light (i.e., no color)
- White = all light (i.e., all color)
- Primary colors =
  - RED
  - GREEN
  - BLUE

From which we get RGB

 Used in computer monitors, TV sets, and stage lighting (LCD lights)

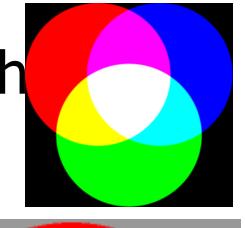

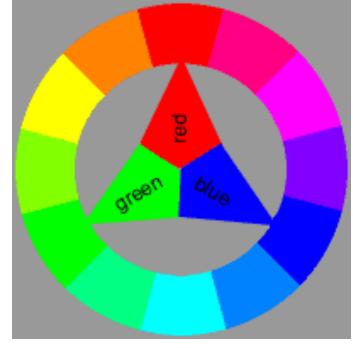

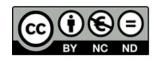

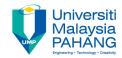

### Color Model: RGB

- RGB stands for the primary additive colors
  - RED
  - GREEN
  - BLUE
- Has become a standard and is often used in languages and programs (i.e., HTML, Flash)
- Each value given an integer range from 0 to 255
- Can also be expressed as a hexadecimal value

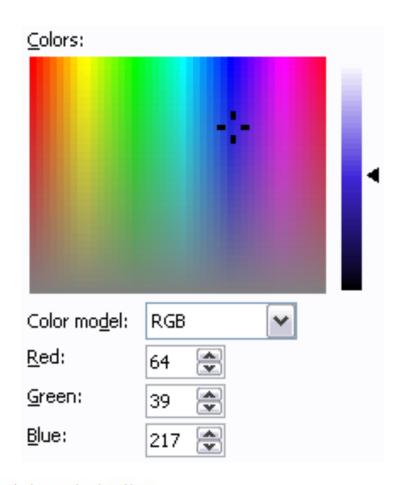

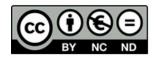

## Subtractive Color Wheel

- Models how painted color combines (since it is now on the paper and reflecting the light)
- White = no color (all reflected)
- Black = all color (none reflected)
- Traditional (artist's wheel) primary colors =
  - RED
  - YELLOW
  - BLUE

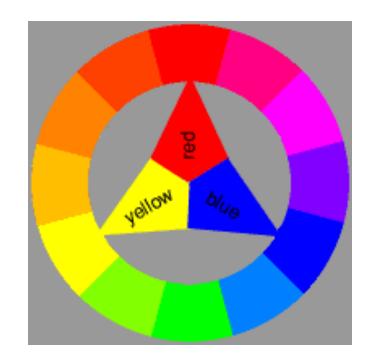

OR...

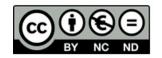

OER Fundamental of Multimedia by Dr. Rahmah Mokhtar work is under licensed <u>Creative Commons Attribution-</u> NonCommercial-NoDerivatives 4.0 International License. Universiti Malaysia PAHANG

## Subtractive Color Wheel

- Printers (computer) use the following primary colors =
  - CYAN
  - MAGENTA
  - YELLOW

From which we get CMYK (more detail later

- Subtractive color works through light absorption (what we see is the color not absorbed)
  - Magenta + Cyan = Blue
  - Cyan + Yellow = Green
  - Yellow + Magenta = Red

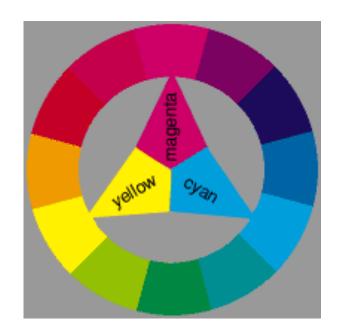

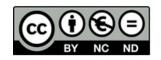

OER Fundamental of Multimedia by Dr. Rahmah Mokhtar work is under licensed <u>Creative Commons Attribution-</u> NonCommercial-NoDerivatives 4.0 International License. Universiti Malaysia PAHANG

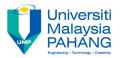

## Color Model: CMYK

- CMYK stands for the primary additive colors
  - CYAN
  - MAGENTA
  - YELLOW
  - BLACK
- The "K" stands for "key," which is short for "key plate" (printing term)

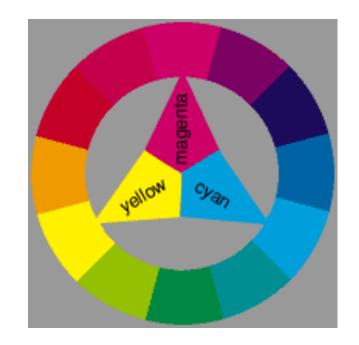

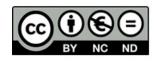

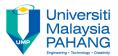

## Color Model: CMYK

Used especially in the printing of images

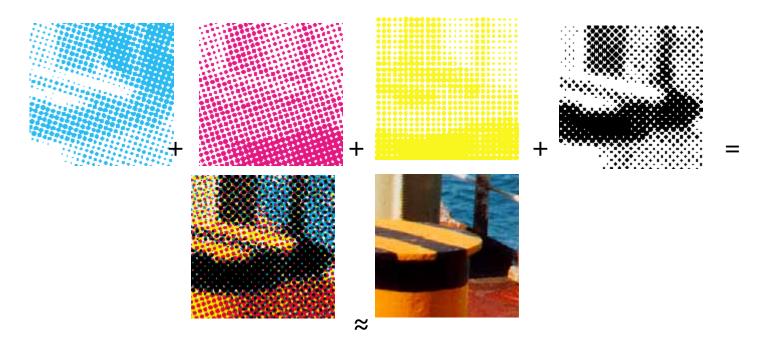

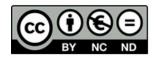

- The color wheel makes it simple to determine color schemes for a multimedia project
  - Types of Colors
    - Primary
    - Secondary
    - Tertiary
  - Complementary colors
  - Split-complementary
  - Triad
  - Analogous

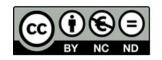

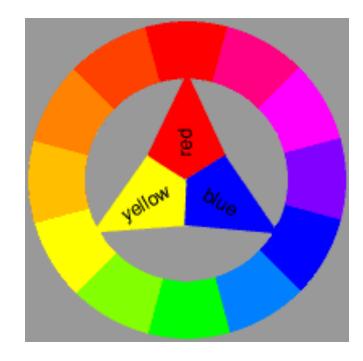

OER Fundamental of Multimedia by Dr. Rahmah Mokhtar work is under licensed <u>Creative Commons Attribution-</u> NonCommercial-NoDerivatives 4.0 International License.

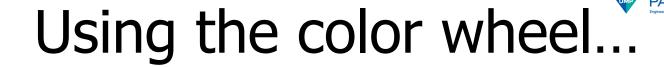

- Primary Colors
  - The defining colors of the wheel
  - In the traditional wheel, these consist of
    - RED
    - BLUE
    - YELLOW

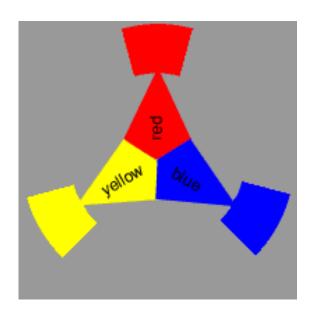

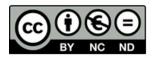

- Secondary Colors
  - colors equidistant
     between the primary
     colors
  - In the traditional wheel, these consist of
    - VIOLET (blue and red)
    - GREEN (yellow and blue)
    - ORANGE (red and yellow)

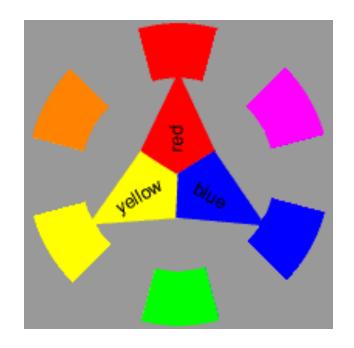

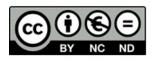

OER Fundamental of Multimedia by Dr. Rahmah Mokhtar work is under licensed <u>Creative Commons Attribution-</u> NonCommercial-NoDerivatives 4.0 International License.

- Tertiary Colors
  - colors between the primary color and secondary color
  - In the traditional wheel, these consist of
    - RED-VIOLET
    - BLUE-VIOLET
    - BLUE- GREEN
    - YELLOW-GREEN
    - YELLOW-ORANGE
    - RED-ORANGE

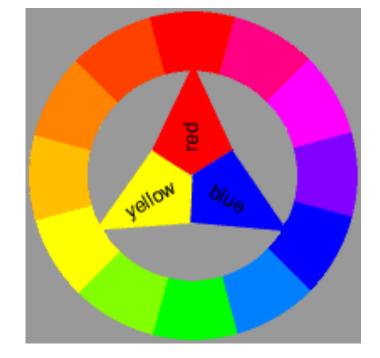

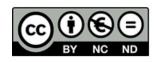

OER Fundamental of Multimedia by Dr. Rahmah Mokhtar work is under licensed <u>Creative Commons Attribution-</u> NonCommercial-NoDerivatives 4.0 International License. Universiti Malaysia PAHANG

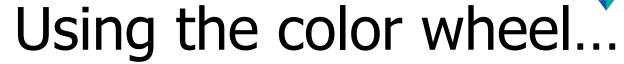

- Complementary Colors
  - Exist across from each other on the color wheel
    - A primary and a secondary
  - Contrast because they share no common colors (e.g., red and green (blue and yellow))
  - Produce excitement and "action"
  - Combining complements produces a neutral grey
  - Seen often in color schemes and logos
  - Example:
    - BLUE and ORANGE

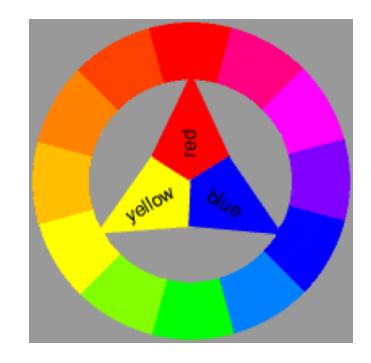

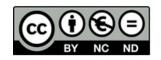

- Split-Complementary Colors
  - Exist on either side of the complementary color
    - A primary and two tertiary
  - Contrast, but not as significantly as complementary colors
  - Example:
    - BLUE and
      - YELLOW-ORANGE
      - RED-ORANGE

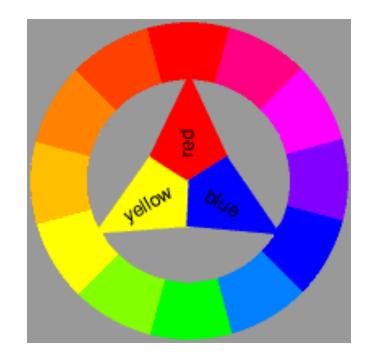

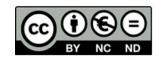

Universiti Malaysia PAHANG

#### Triad Colors

- Three colors located equidistantly around a color wheel
  - Primary colors
  - Secondary colors
  - Group of tertiary colors
- Provides a balanced color scheme
- Can be a good place to start exploring color palettes

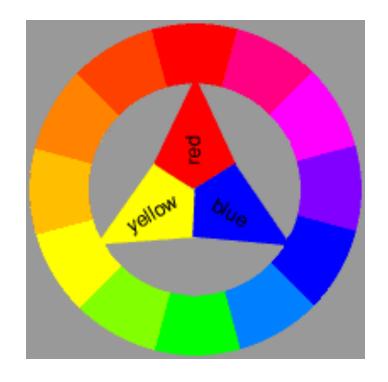

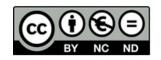

#### Analogous Colors

- Colors adjacent to each other on the color wheel
- Share enough common attributes that can complement each other
- But, provides little contrast
- Example:
  - BLUE
  - BLUE- GREEN
  - GREEN

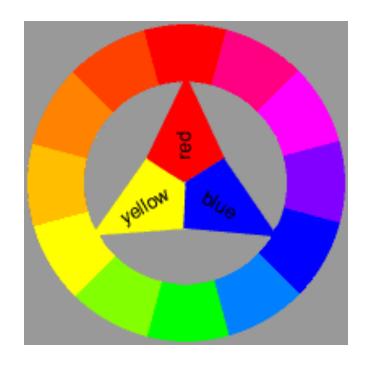

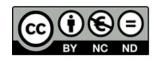

Universiti Malaysia PAHANG

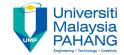

## Selecting Your Color Scheme

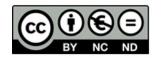

# Two Important Issues to consider...

**Message** trying to send **Audience** you are trying to rea

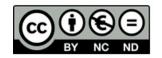

### Selecting Your Color Scheme

#### Age Differences

- Younger children prefer brighter, more solid colors
- Adults prefer more subdued colors (i.e., light values/tints) (e.g., pastels)

#### Class Differences

- Working class prefer "named" colors: blue, red, green, etc.
- More "highly educated" class prefers obscure colors: taupe, azure, mauve

#### Gender

- Men tend to prefer cool colors (blues and greens)
- Women tend to prefer warm colors (reds and yellows)

#### Seasonal issues

- Winter = blacks, whites, grays
- Spring = spring greens and bright colors
- Summer = yellows
- Fall = browns and golds

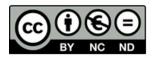

## Selecting Your Color Scheme

- Cultural Issues
  - Geography
    - Warm climates = strong colors
    - Cooler climates = cooler, "more washed out" colors
  - Colors and their common connotations in Western culture
  - Cultural Examples (next slide)

| Color  | <u>Positive</u>                    | <u>Negative</u>                    |
|--------|------------------------------------|------------------------------------|
| White  | Clean, innocent, pure              | Cold, empty, sterile               |
| Red    | Strong, brave, passionate          | Dangerous, aggressive, domineering |
| Yellow | Happy, friendly, optimistic        | Cowardly, annoying, brash          |
| Green  | Natural, tranquil, relaxing        | Jealous, inexperienced, greedy     |
| Brown  | Warm, earthy, mature               | Dirty, sad, cheap                  |
| Blue   | Strong, trustworthy, authoritative | Cold, depressing, gloomy           |

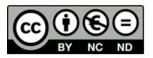

## Selecting Your Color Scheme – Cultural Examples

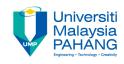

| Color  | Country: Meaning                                                           |
|--------|----------------------------------------------------------------------------|
| Black  | China: color for young boys                                                |
|        | Western: funerals, death, bad guys, rebellion                              |
| White  | Japan: white carnation symbolizes death                                    |
|        | Eastern: funerals                                                          |
|        | Western: brides, angels, good guys, hospitals, doctors, peace (white dove) |
| Red    | China: good luck, celebration, summoning                                   |
|        | Cherokees: success, triumph                                                |
|        | India: purity                                                              |
|        | South Africa: color of mourning                                            |
|        | Russia: Bolsheviks and Communism                                           |
|        | Eastern: Worn by brides                                                    |
|        | Western: excitement, danger, love, passion, stop                           |
| Orange | Ireland: Religious (Protestants)                                           |
|        | Western: Halloween (with black), creativity, autumn                        |

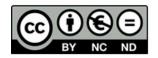

# Selecting Your Color Scheme – Cultural Examples

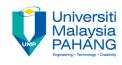

| Color  | Country: Meaning                                                                                                    |  |
|--------|----------------------------------------------------------------------------------------------------|--|
| Yellow | China: nourishing Egypt: color of mourning Japan: courage India: merchants Western: hope, hazards, coward                                                                    |  |
| Green  | China: green hats indicate a man's wife is cheating on him, exorcism India: Islam Ireland: <the country="" whole=""> Western: spring, new birth, go, St. Patrick's Day</the> |  |
| Blue   | Cherokees: defeat, trouble Iran: color of heaven and spirituality Western: depression, sadness, conservative, corporate                                                      |  |
| Purple | Thailand: color of mourning (widows) Western: royalty                                                                                                    |  |

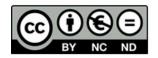

### Selecting Your Color Scheme

### Setting Moods

- Example: evidence suggests using green in the workplace results in less absenteeism through illness
- Univ. of Iowa coach painted visitors locker room pink because research shows that it reduces aggression

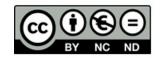

# Selecting Your Color Scheme

### Using tools

MS color palette
 allows you to select
 rows for
 "harmonious" color
 schemes

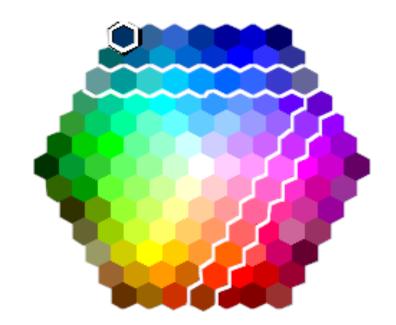

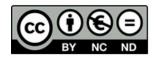

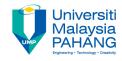

### Conclusion

- Color Terms
  - Hue
  - Saturation
  - Value
- Color models
  - HSV
  - RGB
  - CMYK

- Color Wheel
  - Additive
  - Subtractive
- Color Choices
  - Age
  - Class
  - Gender
  - Season
  - Culture

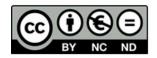